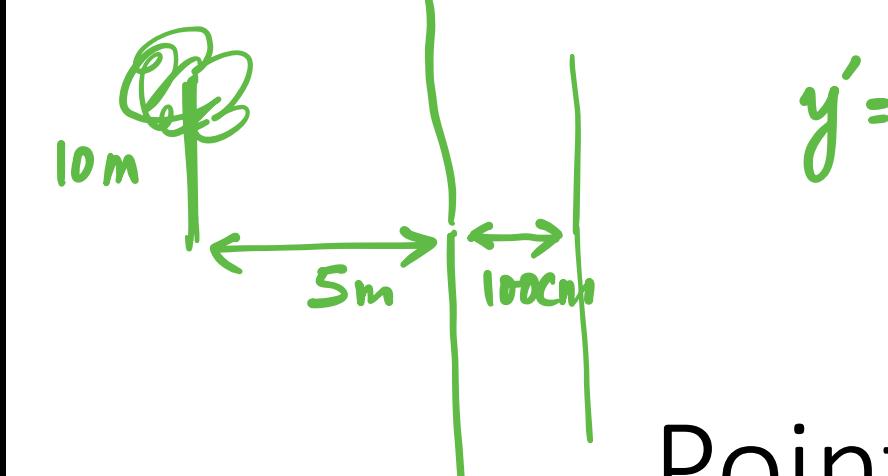

 $y' = f \frac{y}{s} = \frac{U(10)}{s} = 2$ 

# Point Processes

Computational Photography (CSCI 3240U)

**Faisal Z. Qureshi** [http://vclab.science.ontariotechu.ca](http://vclab.science.ontariotechu.ca/)

OntarioTech

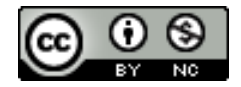

Imaging pipelue Inage formation

Raw Gugge **TIR TA** Color or grayerale image

ANATOMY OF AN IMAGE 6×7  $ZDER$  $H = 6$  $\mathbf{S}$ **KALL**  $23456$ <br>W=7  $\setminus I[3,2] \longrightarrow I$  of allowed 8-bits, the<br>values  $2^8$ = 256  $I[3,2] \in [0, 255]$ CONVERT TO PLOATING PTS.  $I[3,2]\in\mathbb{R}$  $I[i,j]/255.0$  $\epsilon$  [0,1]  $\epsilon(x,y)$  $I\xrightarrow{\text{L}} x_1x_2 \rightarrow [0,1]$  $\overrightarrow{z}$  $(0, 0)$ 

### Acknowledgments

- These slides borrow and adapt materials developed by others, including
	- Michael Brown
	- Kyros Kutulakos
	- David Lindell
	- Gordon Wetzstein
	- Marc Levoy
	- Fredo Durand
	- Paul Debevec
	- Ramesh Raskar

### Slide credits

- A lot of inspiration and quite a few examples for these slides were taken directly from:
	- Kayvon Fatahalian (15-769, Fall 2016).
	- Michael Brown (CVPR 2016 Tutorial on understanding the image processing pipeline).
	- Marc Levoy (Stanford CS 178, Spring 2014).

### Special thanks to Ioannis Gkioulekas

• Many of the slides are taken with his permission from the computational photography course that he has developed at CMU

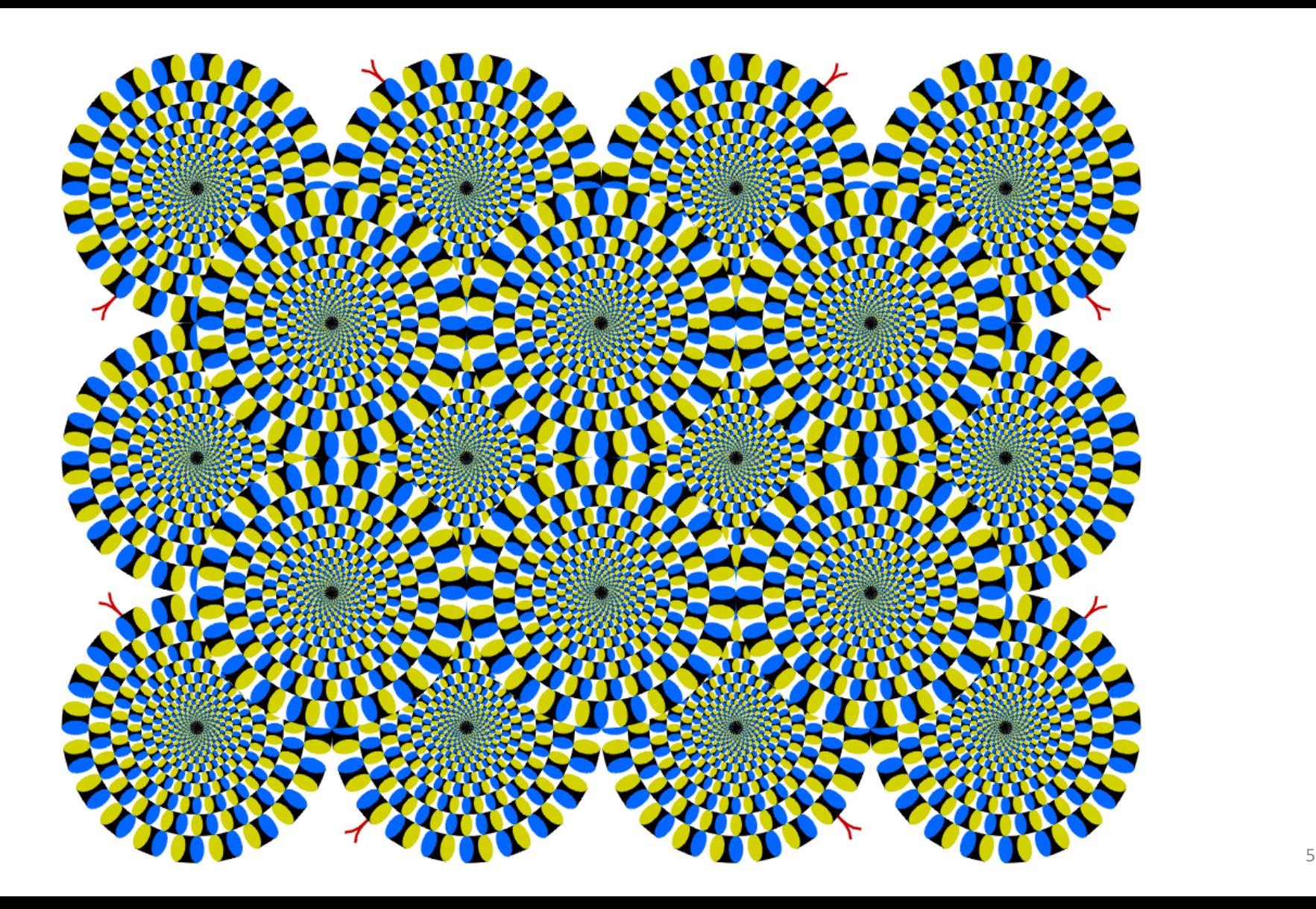

- Make an image more suitable for a particular application than the original image
- Types of techniques
	- Point processing
	- Spatial processing
	- Frequency domain processing

#### E.g., Human perception

- Make an image more suitable for a particular application than the original image
- Types of techniques
	- Point processing
	- Spatial processing (pixel neighbourhoods)
	- Frequency domain processing

E.g., Human perception

- Make an image more suitable for a particular application than the original image
- Types of techniques
	- Point processing <

Today's Focus

- Spatial processing (pixel neighbourhoods)
- Frequency domain processing

- Input image:  $f(x, y)$
- Output image:  $g(x, y)$
- $\bullet$   $T$  is an operator on f or a set of  $f$ <br> $\bullet$   $T$  is defined over some neighbourh
	- T is defined over some neighbourhood of  $(x, y)$
	- $\bullet$   $T$  can operate over a set of images
	- For point processing the neighbourhood of  $(x, y)$  is just  $(x, y)$  itself

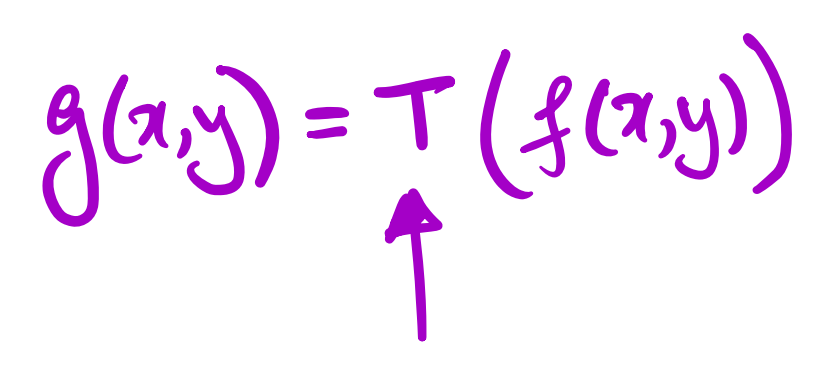

### **Point Processing Example**

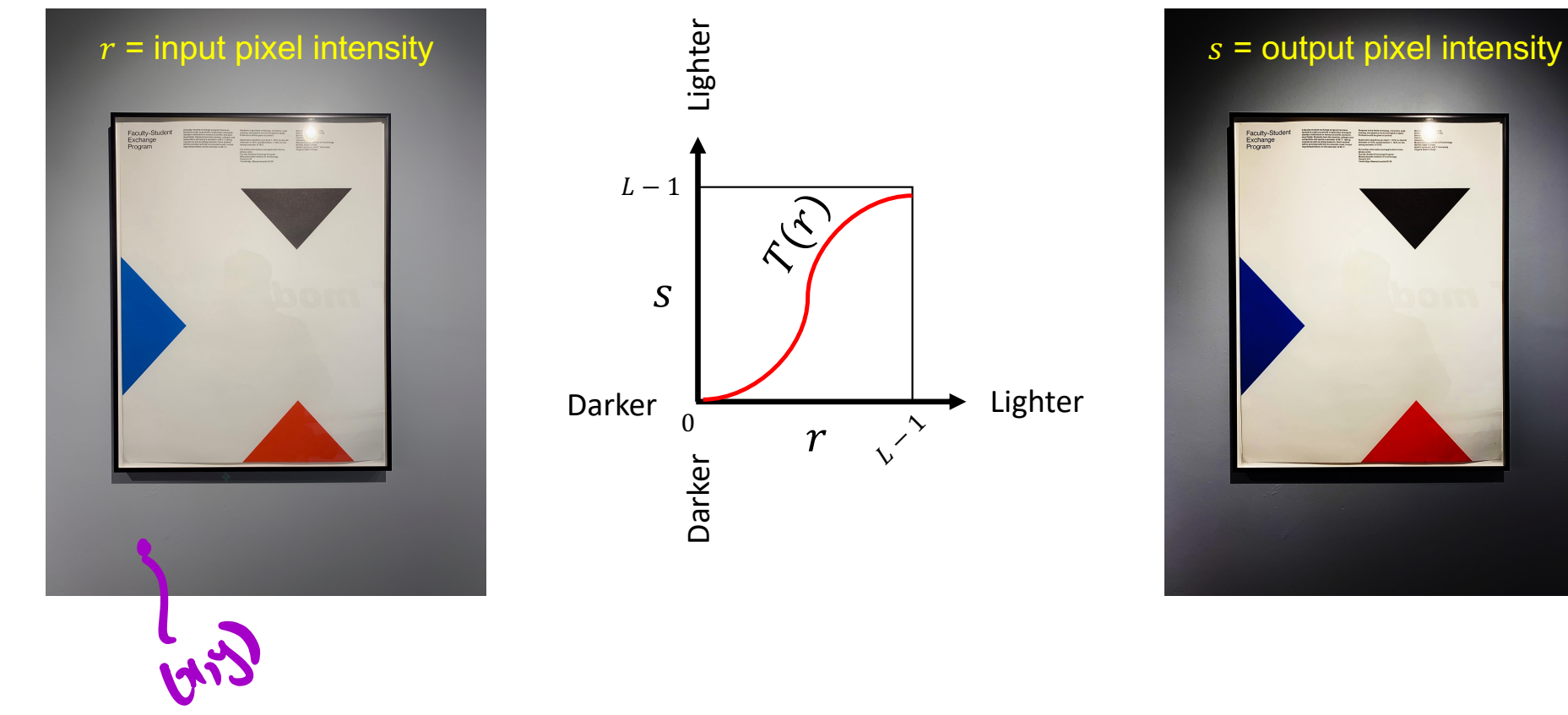

### Point Processing Example

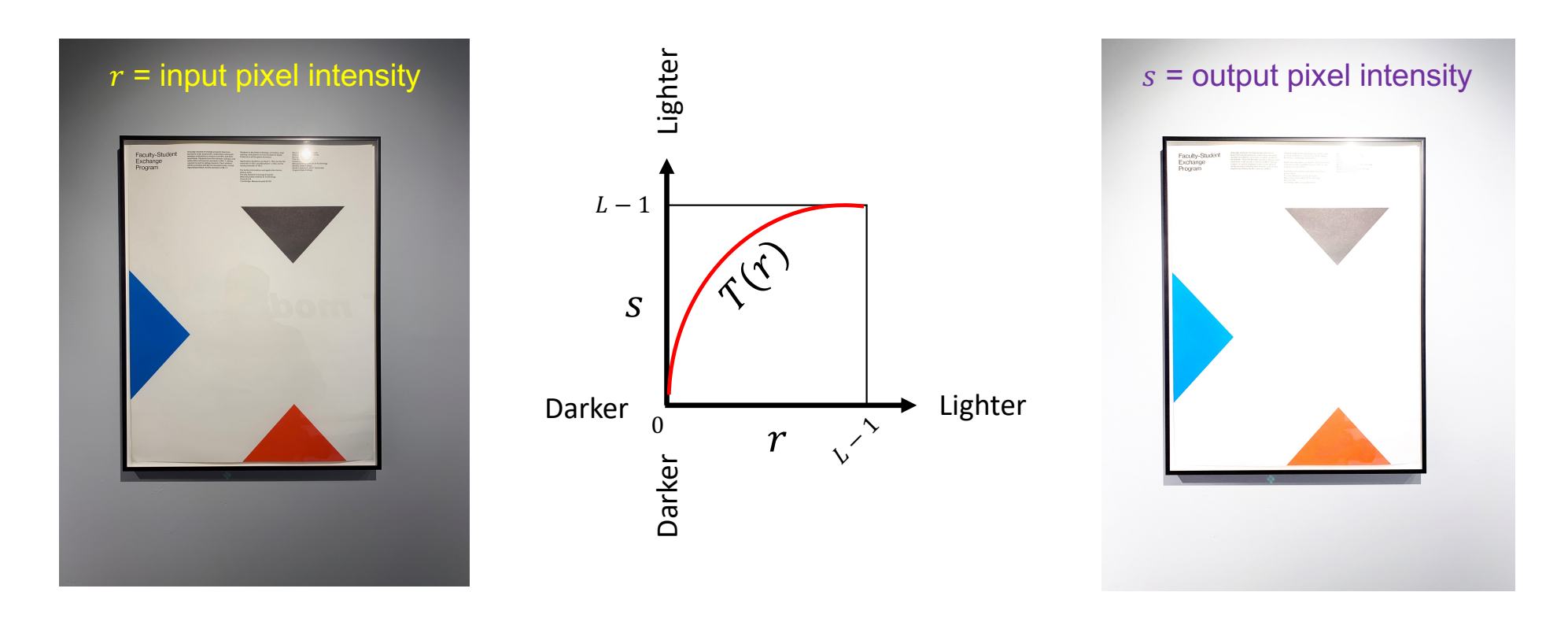

### Point Processing Example

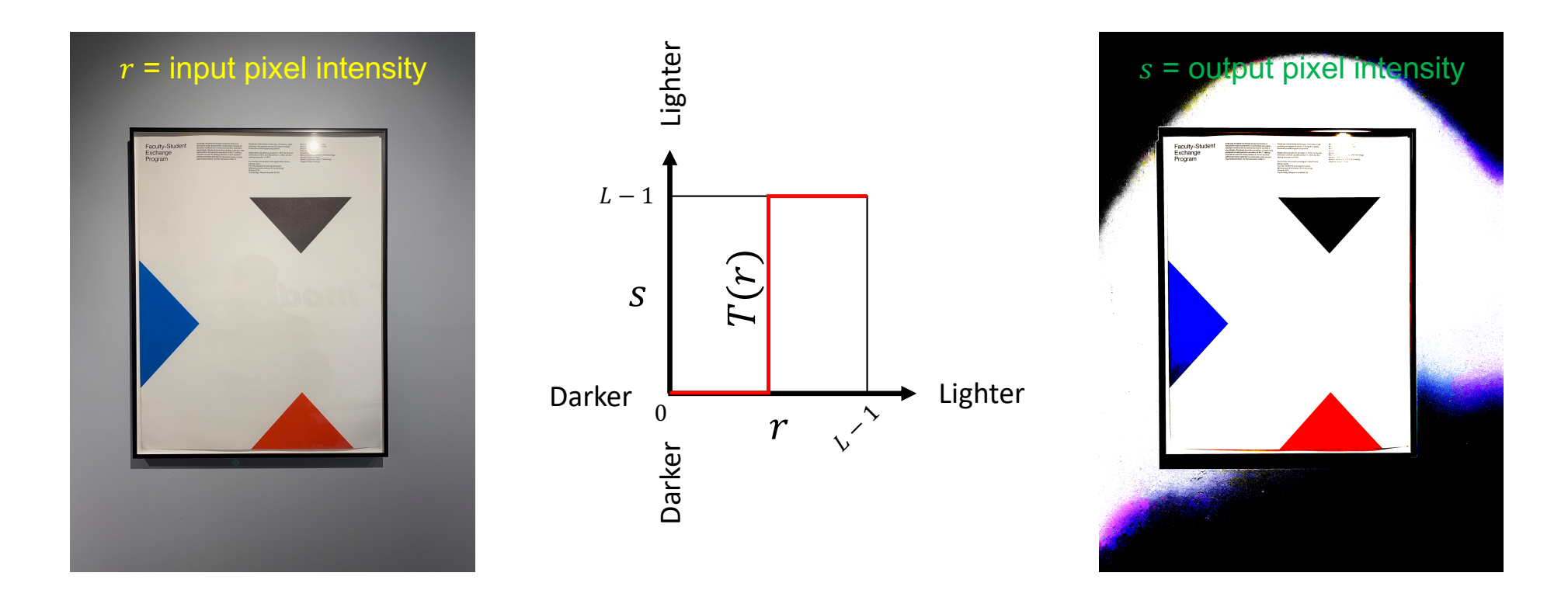

- Consider an  $H \times W$  image with L gray levels.
- Record the count  $n_k$  of pixels at each gray level  $r_k$  where  $k \in [0, L 1]$
- The probability of a pixel at gray level  $r_k$  is

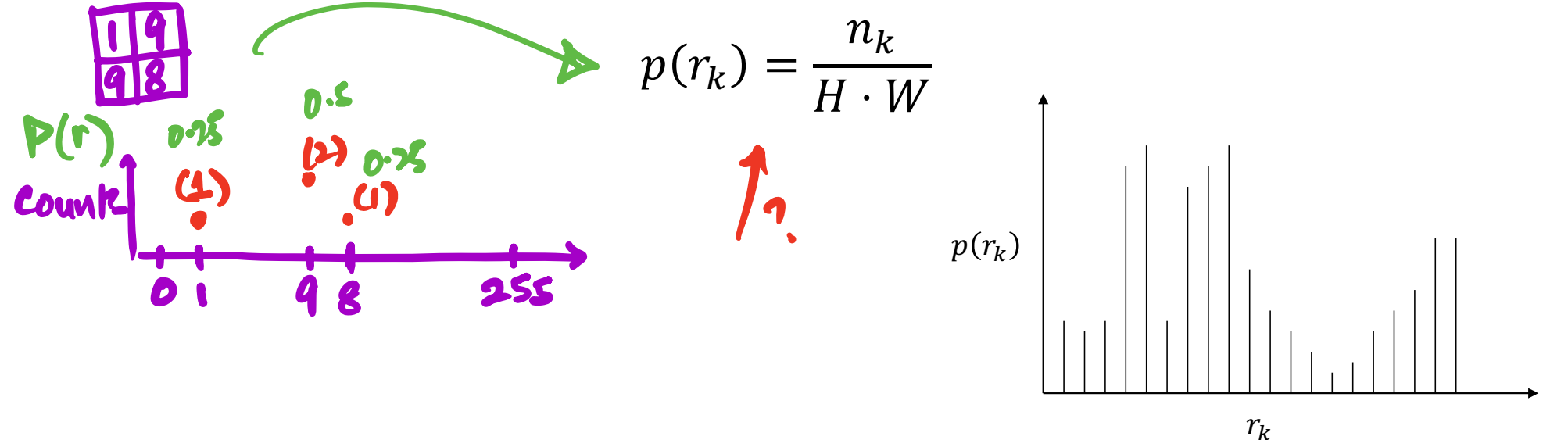

256

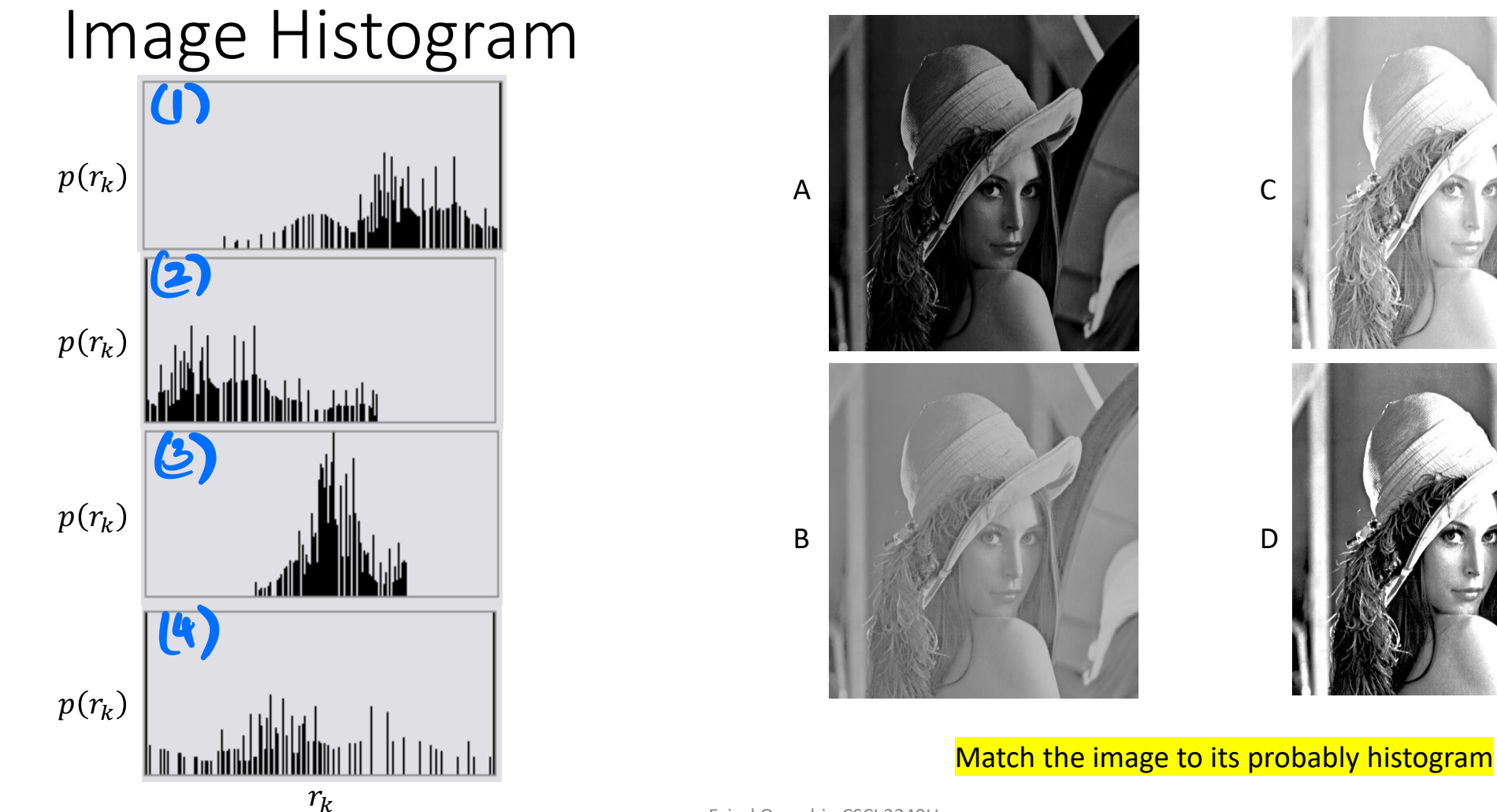

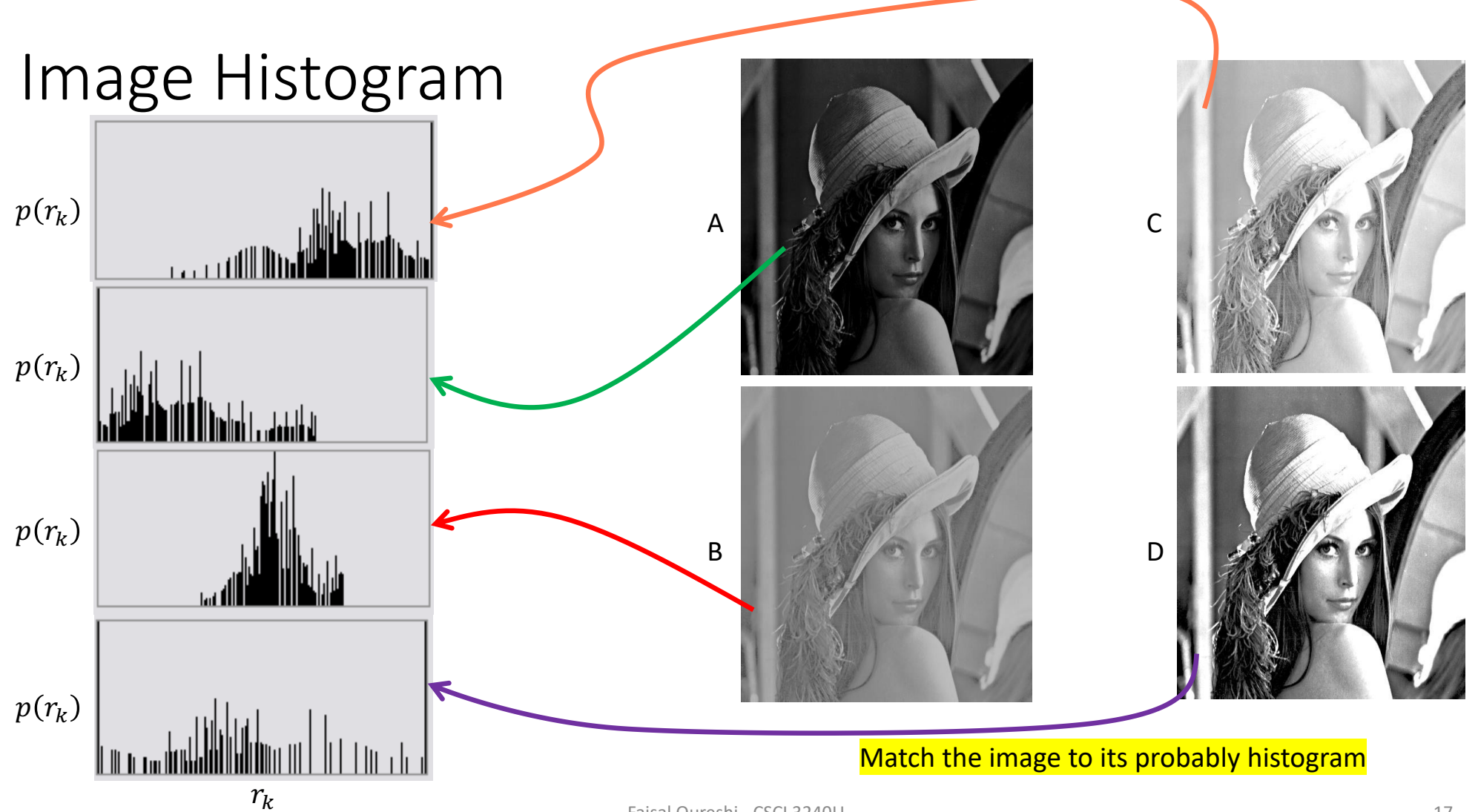

• Contrast is defined as the ratio of the maximum intensity to minimum intensity

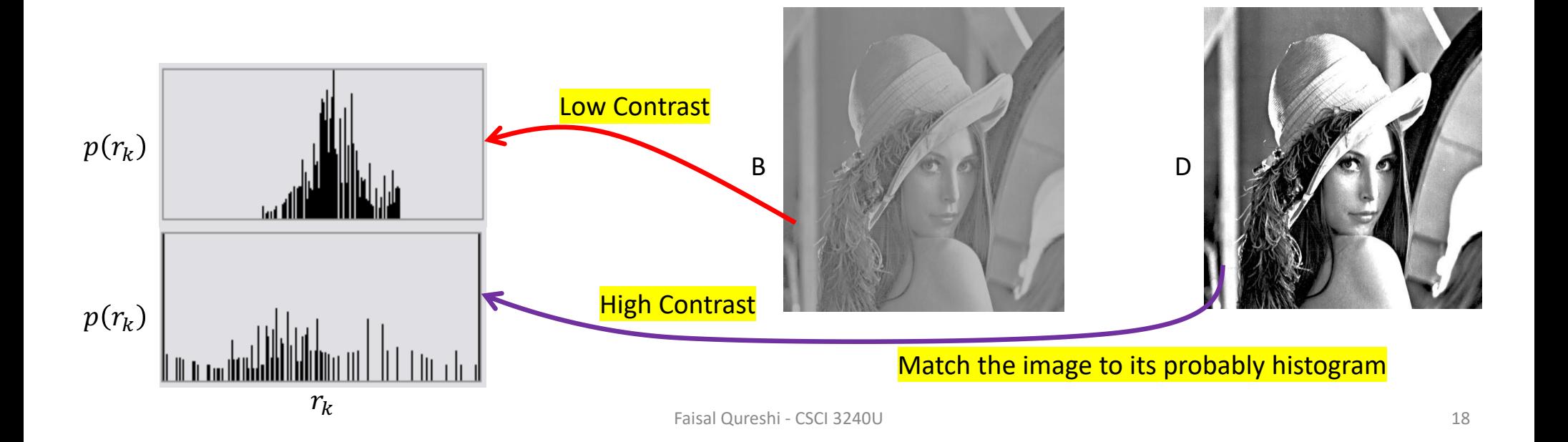

• Do the following two images have the same or different histograms?

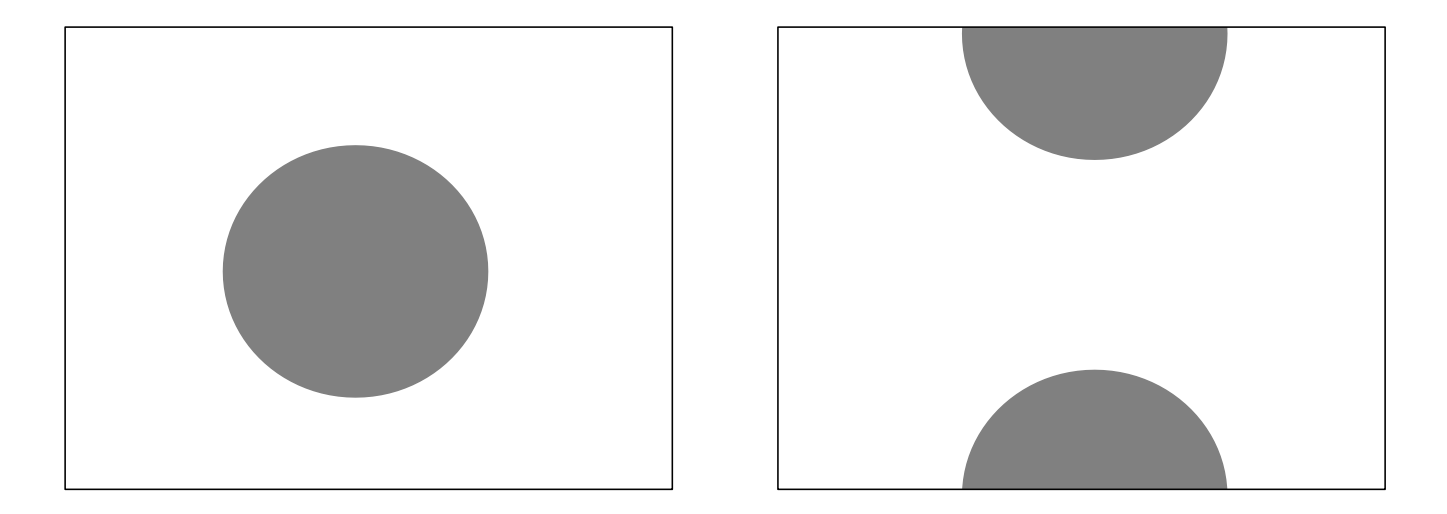

• Do the following two images have the same or different histograms?

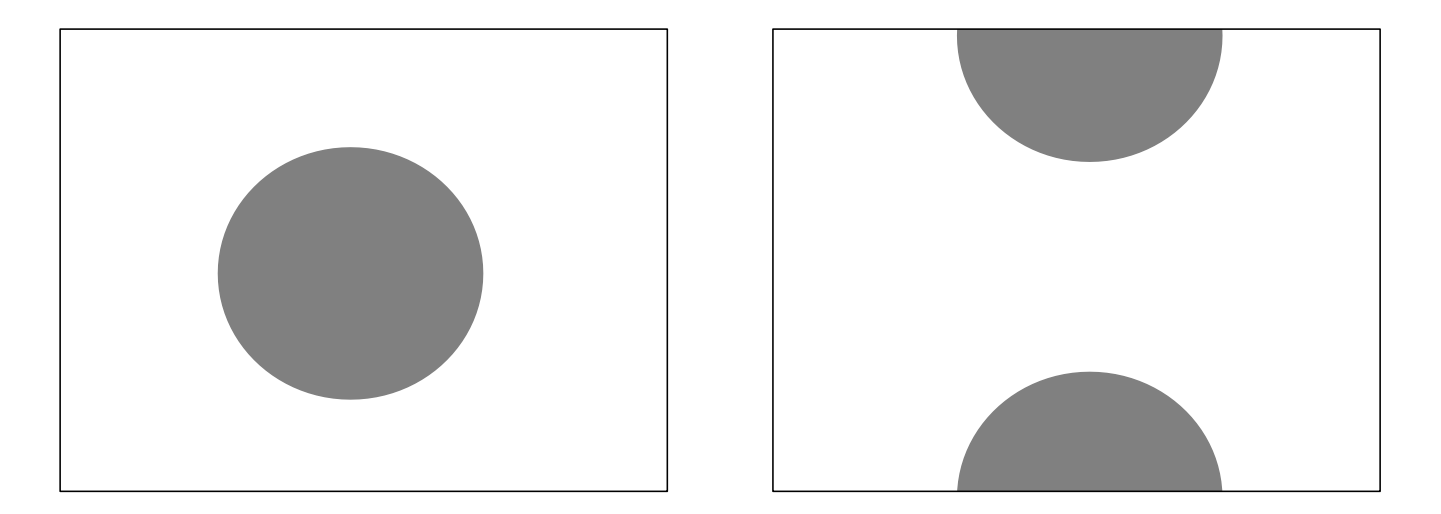

Same. Histograms are just counts. These are not spatially aware.

### Adjustment Curves

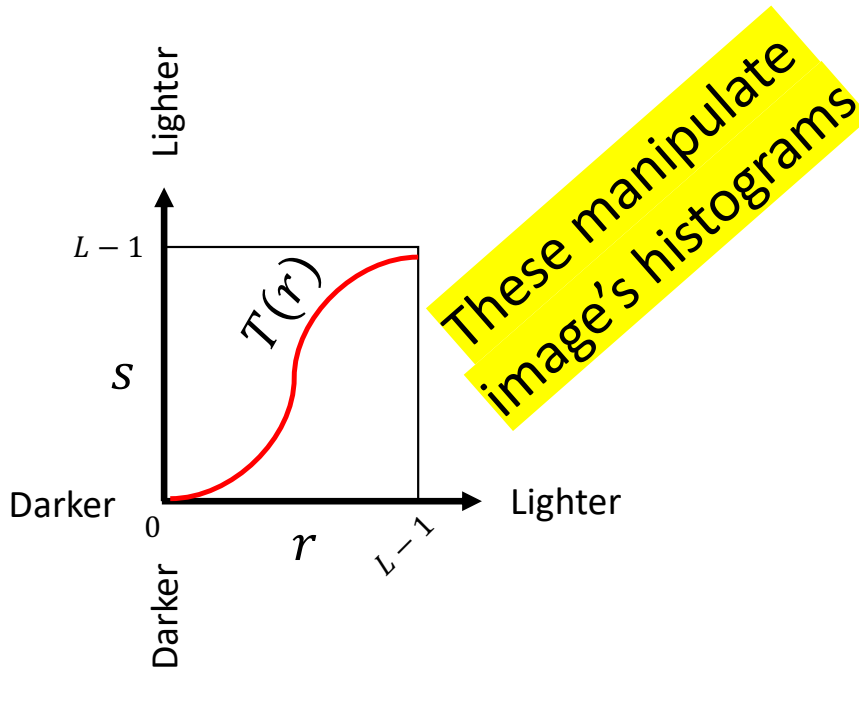

 $r =$  input pixel intensity  $s =$  output pixel intensity

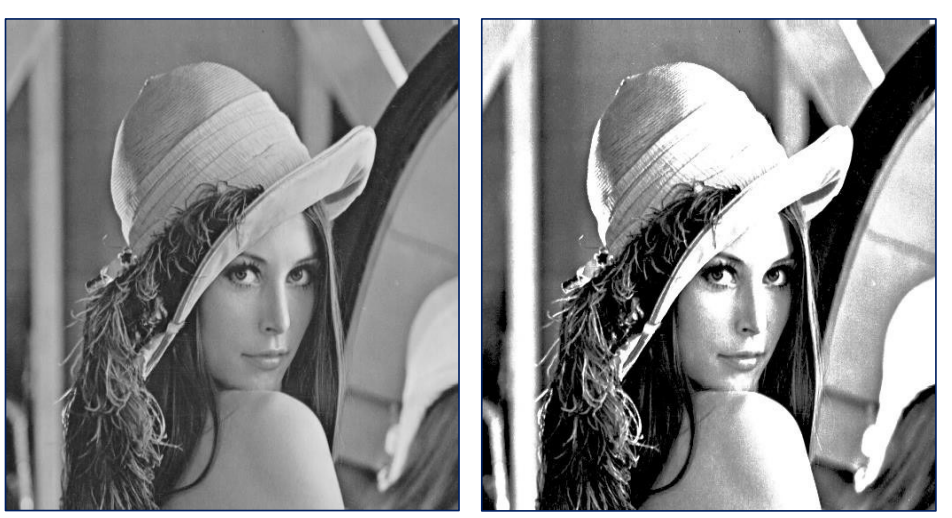

Image using pixels  $r$  lmage using pixels  $s$ 

### **Increase Contrast**

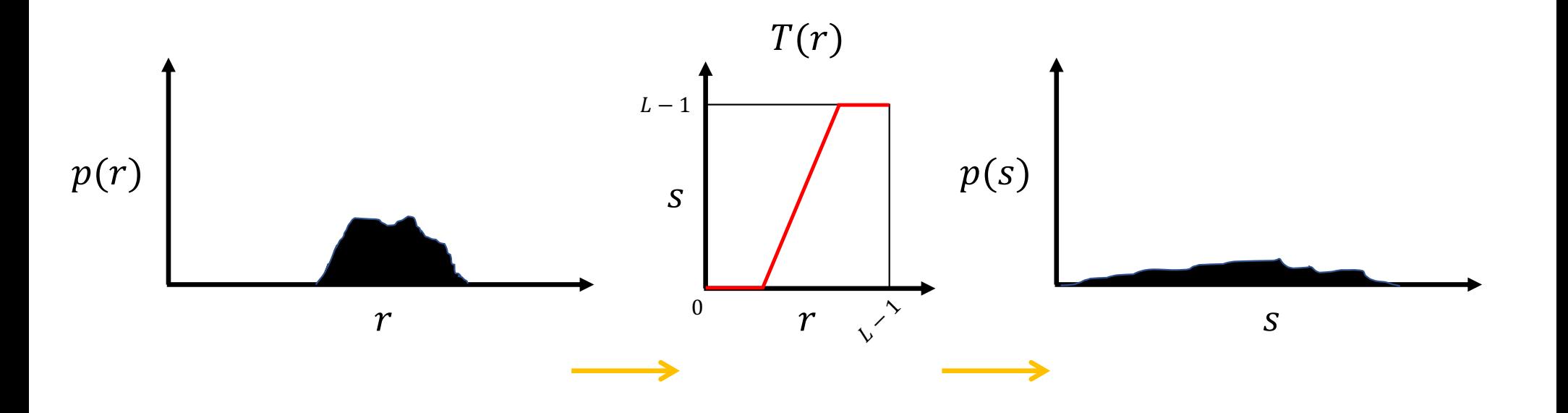

### Decrease Contrast

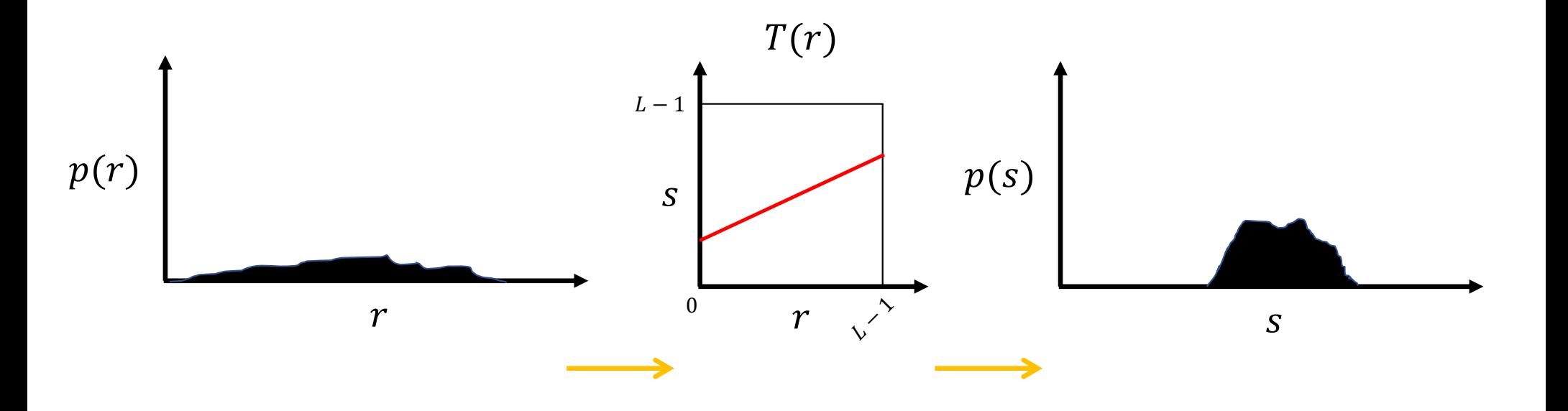

### Photoshop: Image > Adjustment > Curves

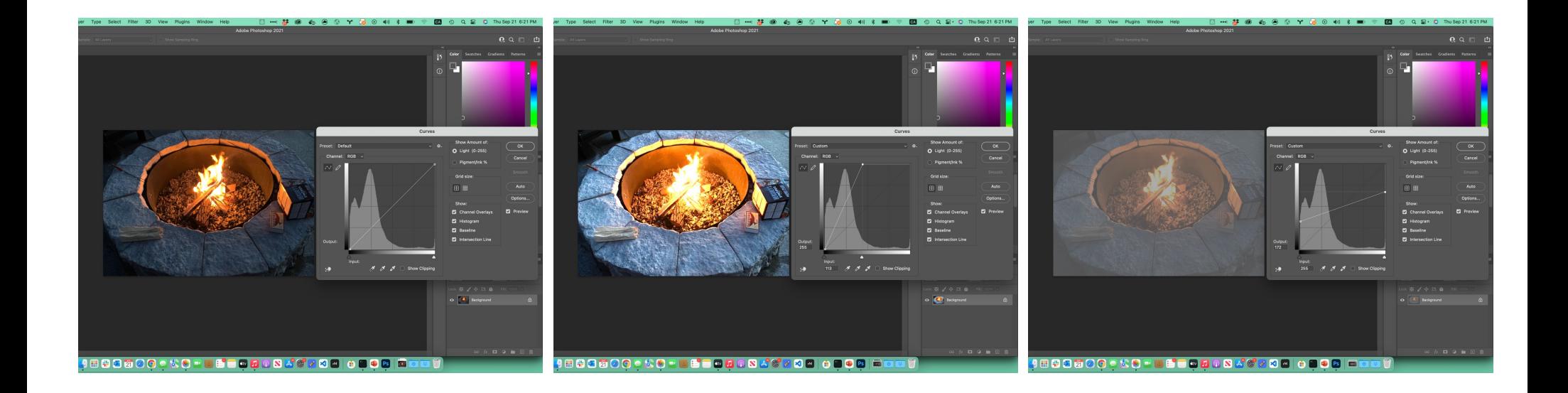

### Photoshop: Image > Adjustment > Curves

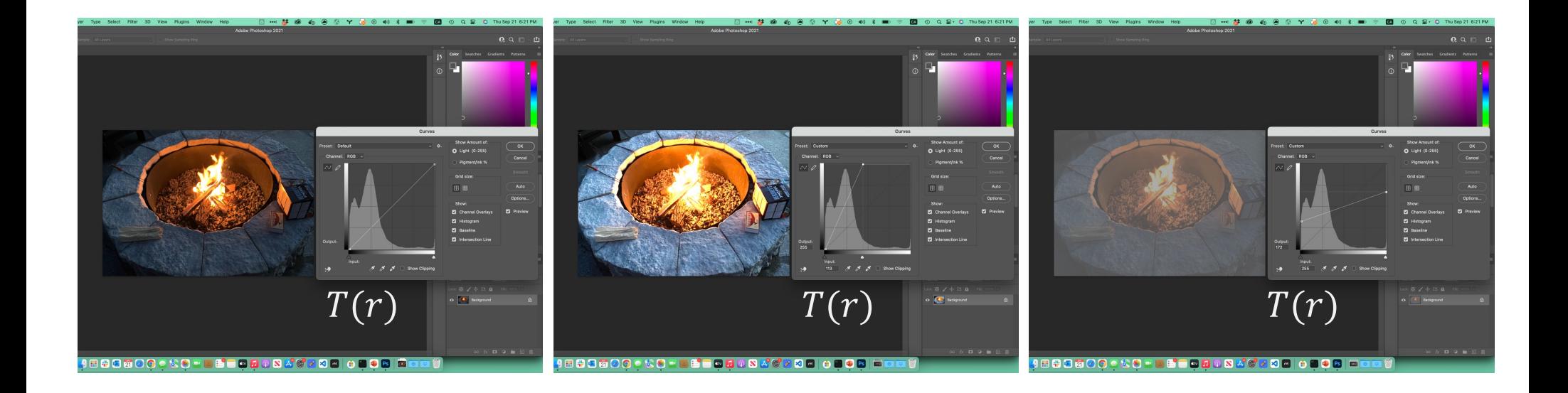

## Properties of  $T(r)$

- Non-monotonic
	- Does not preserve gray level ordering
	- Looks unnatural
	- Does not have an inverse
- Monotonic
	- Preserves gray level ordering
	- Looks natural
	- Inverse exists

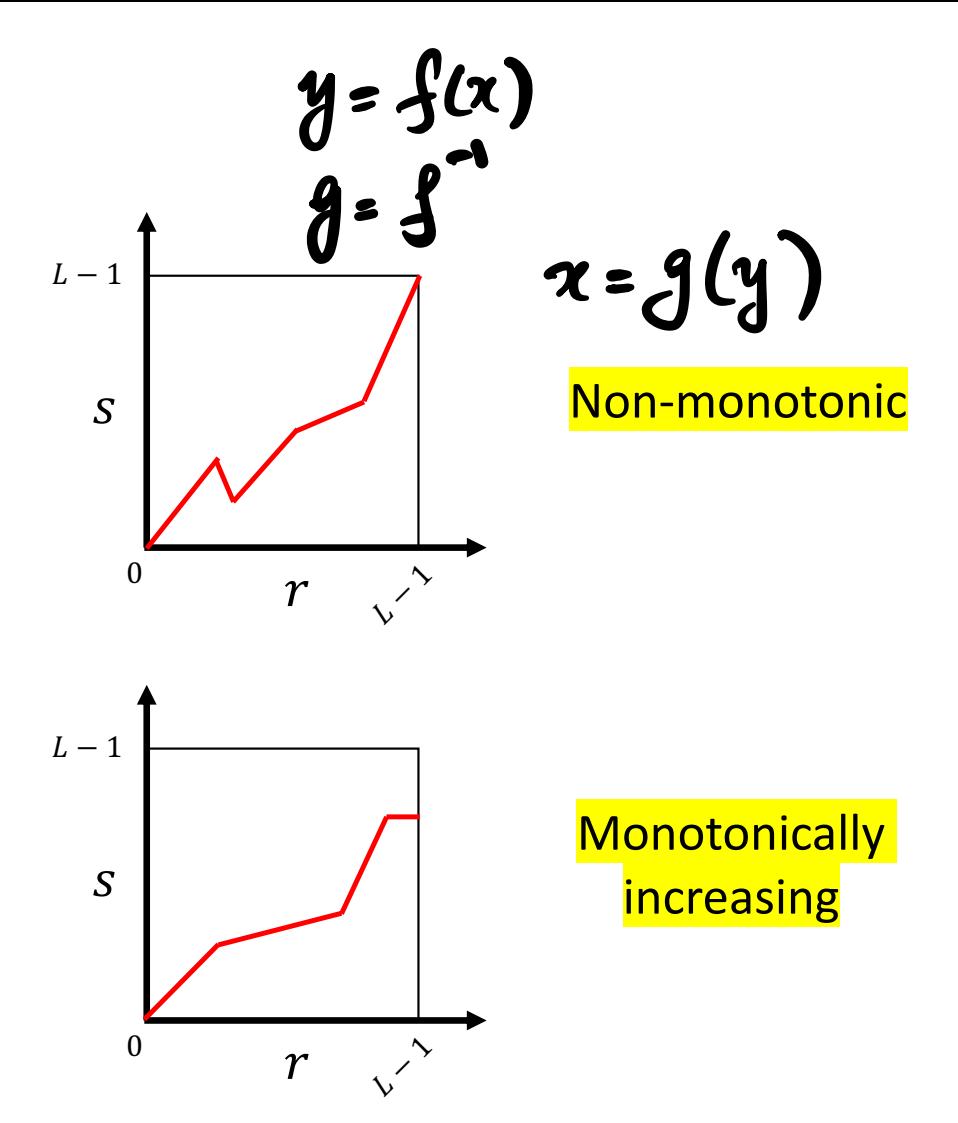

- Construct an image with equally many pixels at each gray level
	- Image is perceptually pleasant (nice to look at)
	- Pixel resources are maximized, so to speak
- Such an image will have an equal histogram
- Counts of pixels at each level  $r_k$  will be the "same"
	- The counts will be *roughly* equal to  $(H \cdot W)/L$

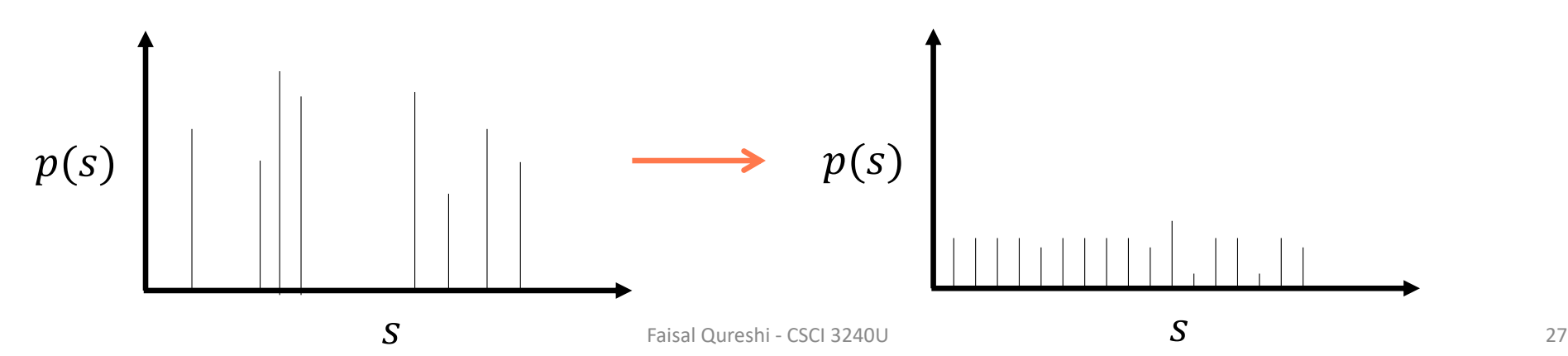

- Construct an image with equally many pixels at each gray level
	- Image is perceptually pleasant (nice to look at)
	- Pixel resources are maximized, so to speak
- Such an image will have an equal histogram
- Counts of pixels at each level  $r_k$  will be the "same"
	- The counts will be *roughly* equal to  $(H \cdot W)/L$

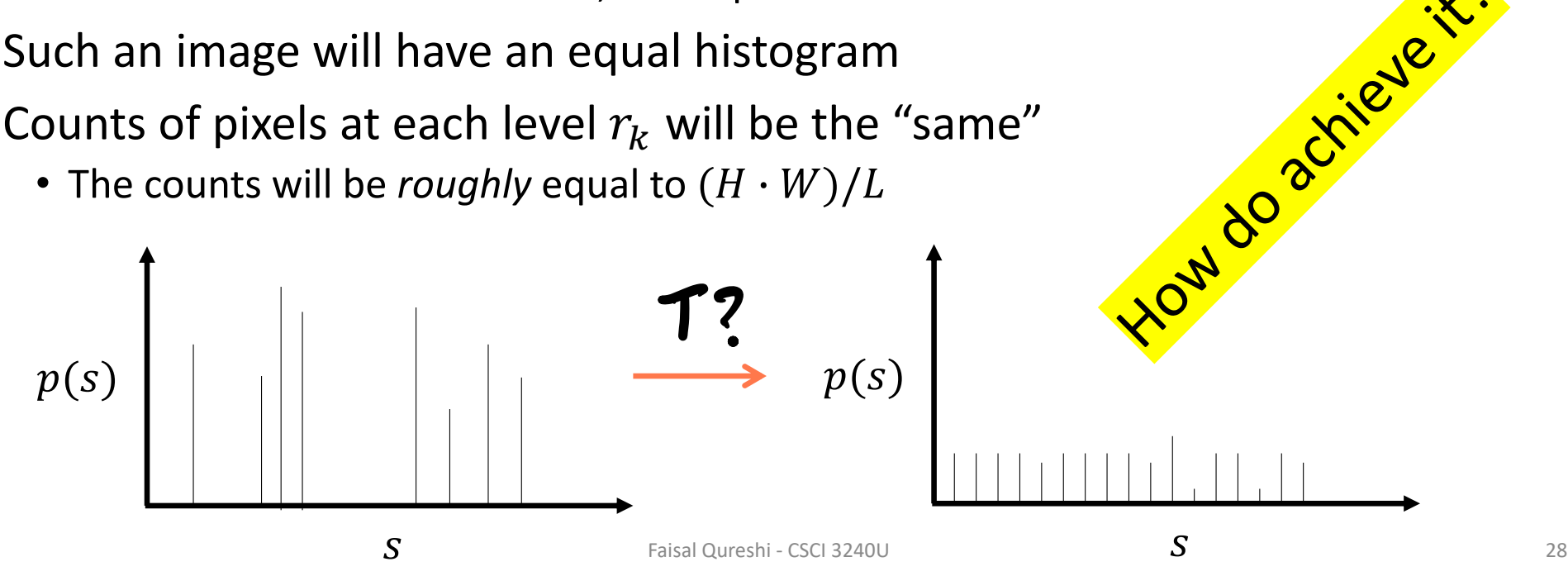

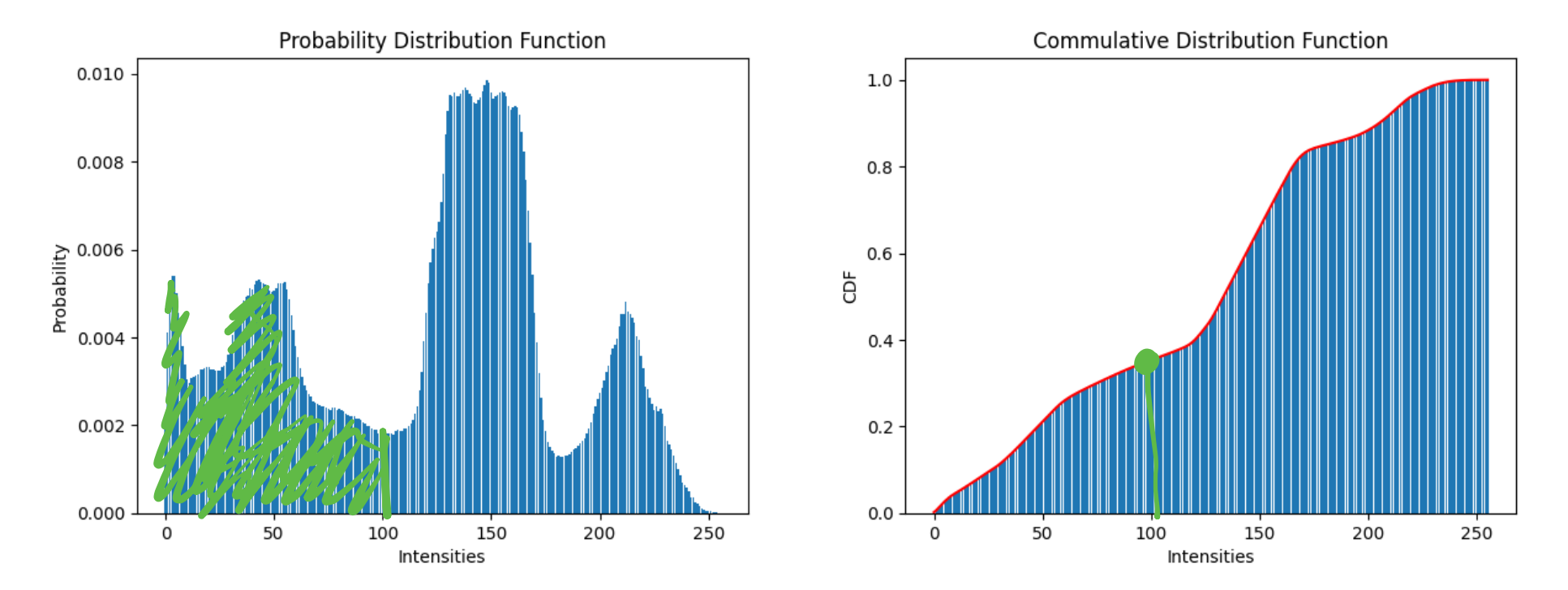

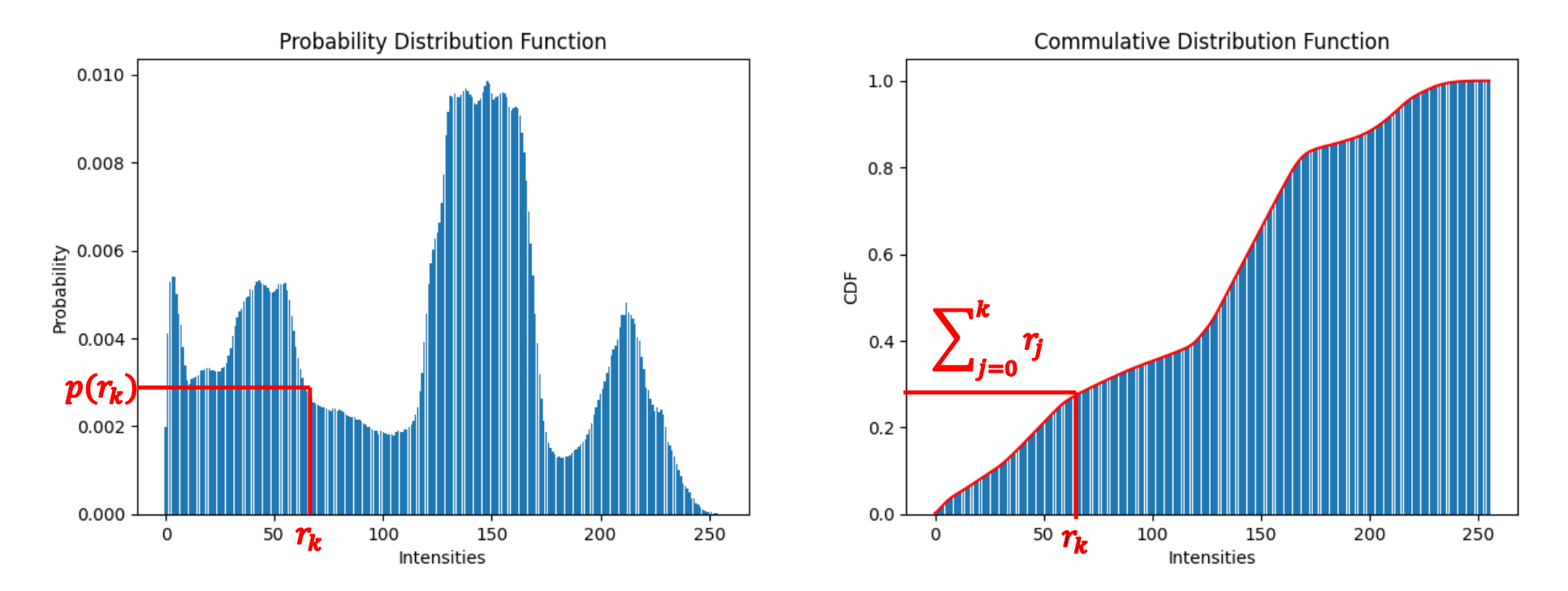

$$
s_k = T(r_k)
$$
  
=  $\frac{1}{H \cdot W} \sum_{j=1}^k n_j$   
=  $\sum_{j=1}^k p(r_j)$ 

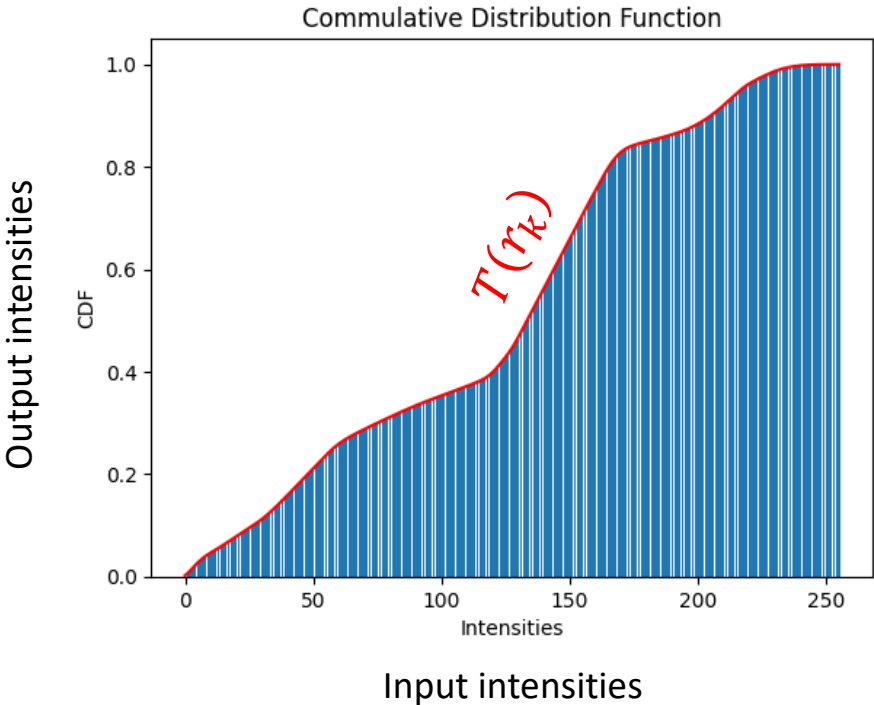

• Use cumulative distribution function to construct the necessary  $T(r)$ 

$$
s_k = T(r_k)
$$
  
= 
$$
\frac{1}{H \cdot W} \sum_{j=1}^k n_j
$$
  
= 
$$
\sum_{j=1}^k p(r_j)
$$

Input intensities fall between 0 and L-1, whereas output intensities are between 0 and 1?

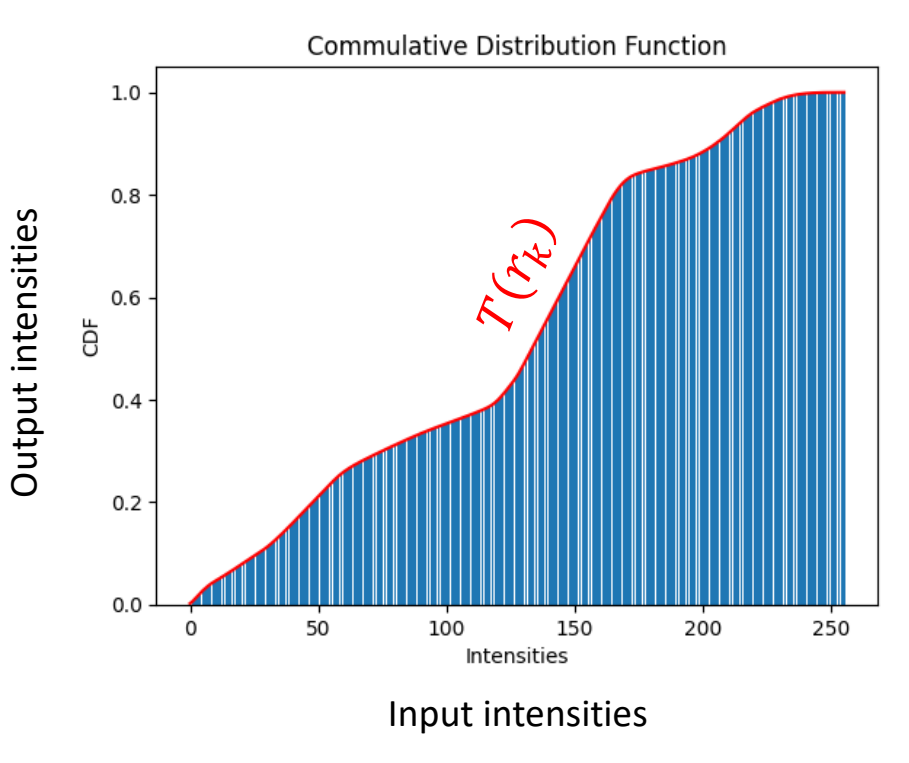

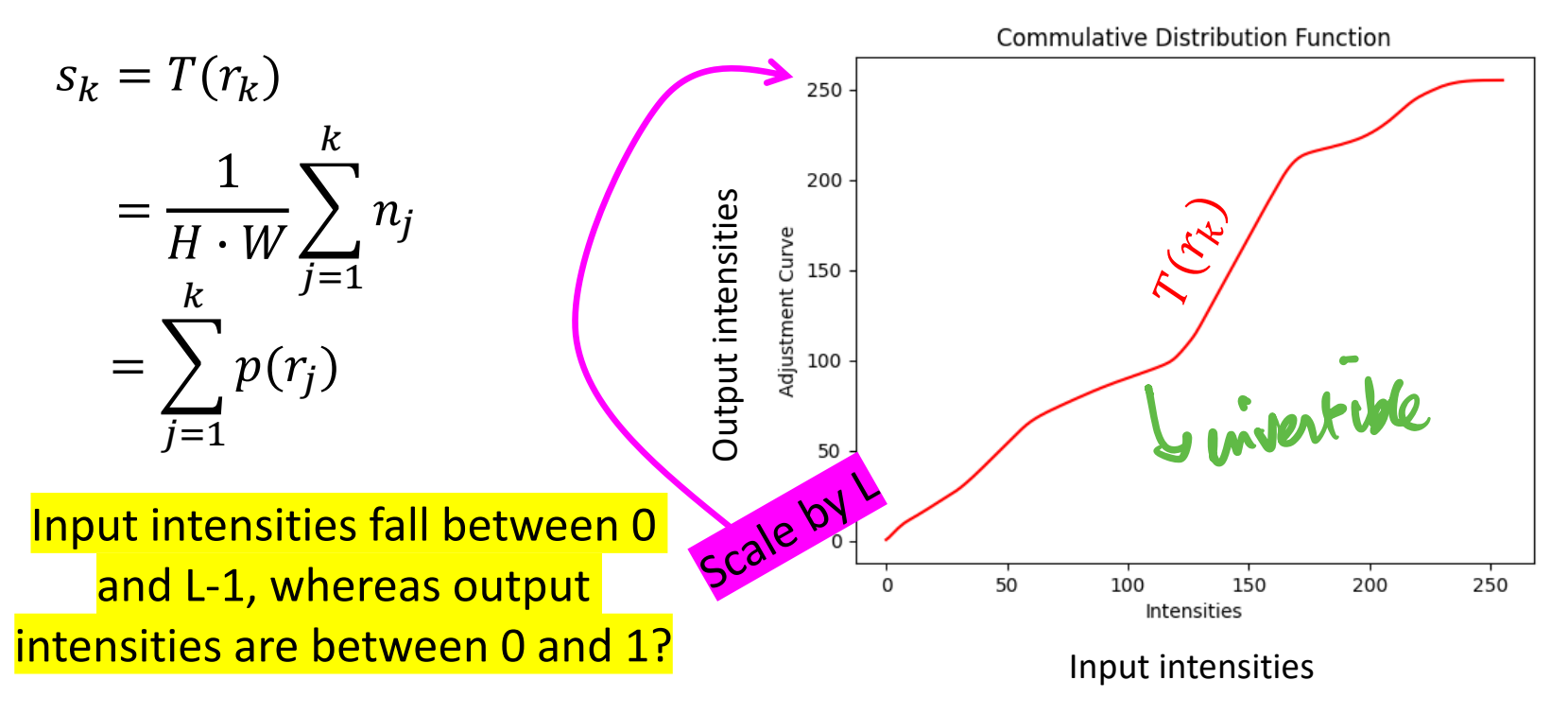

1944 x 2592 - uint8

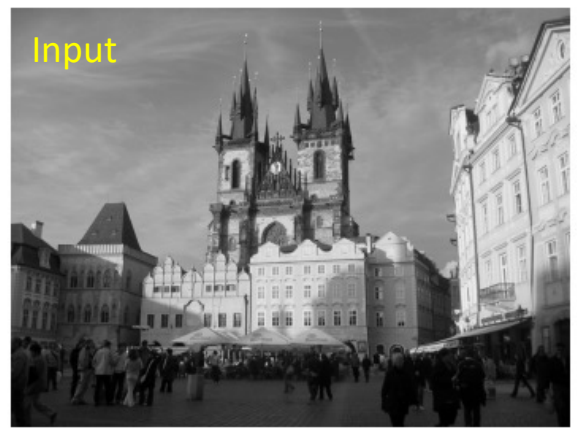

1944 x 2592 - uint8

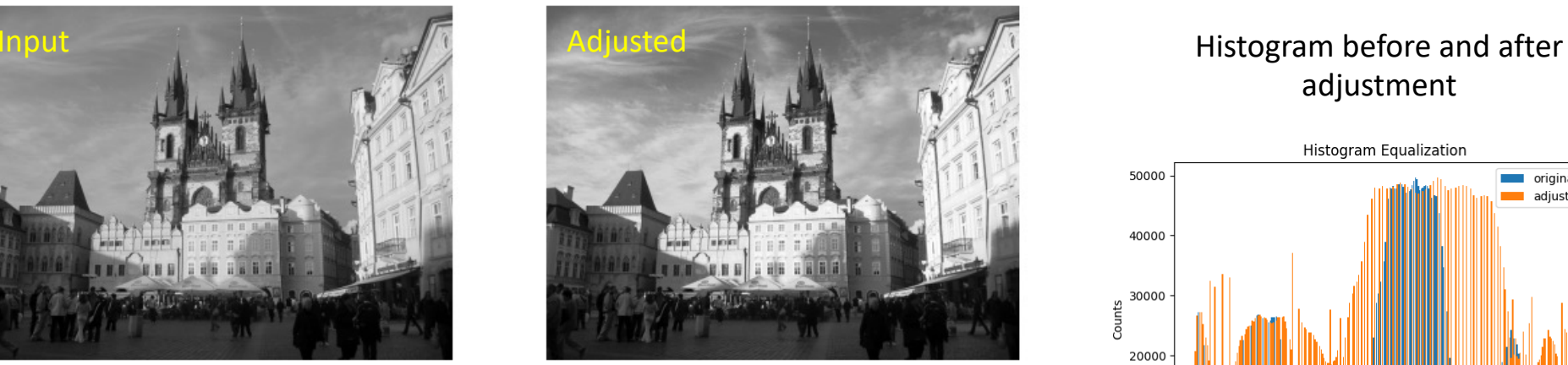

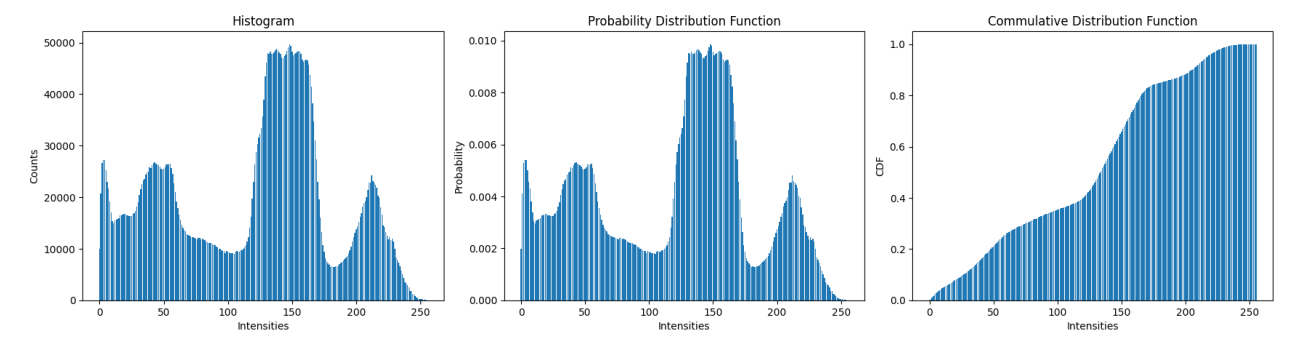

### adjustment

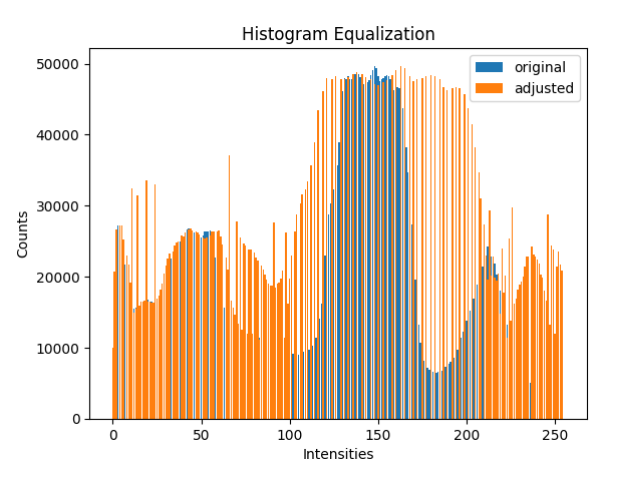

- Can significantly improve image appearance
- Automatic
	- Derived fully from the input image
- Often used as a pre-processing step
	- Accounts for lighting variations (somewhat)
	- Accounts for camera/device characteristics (somewhat)
	- Helps with image comparison
- It is possible to "recover" the original since  $r = T^{-1}(s)$  exists (at least in theory)
	- Assuming a reasonable distribution of gray scales in the original image
	- This won't work if the original image was black-and-white

### Summary

- Point processes for image enhancement
- Adjustment curves
- Histogram equalization

### Something to Think About

• How would you use what you have learned in this lecture to develop tools to enhance the appearance of color images?